# **MINISTERO DELLE INFRASTRUTTURE E DELLA MOBILITÀ SOSTENIBILI STRUTTURA TECNICA DI MISSIONE**

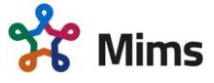

**COMUNE DI TORINO**

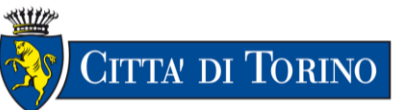

**METROPOLITANA AUTOMATICA DI TORINO LINEA 2 – TRATTA POLITECNICO – REBAUDENGO**

## **PROGETTAZIONE DEFINITIVA**

**Lotto Generale: Politecnico - Rebaudengo**

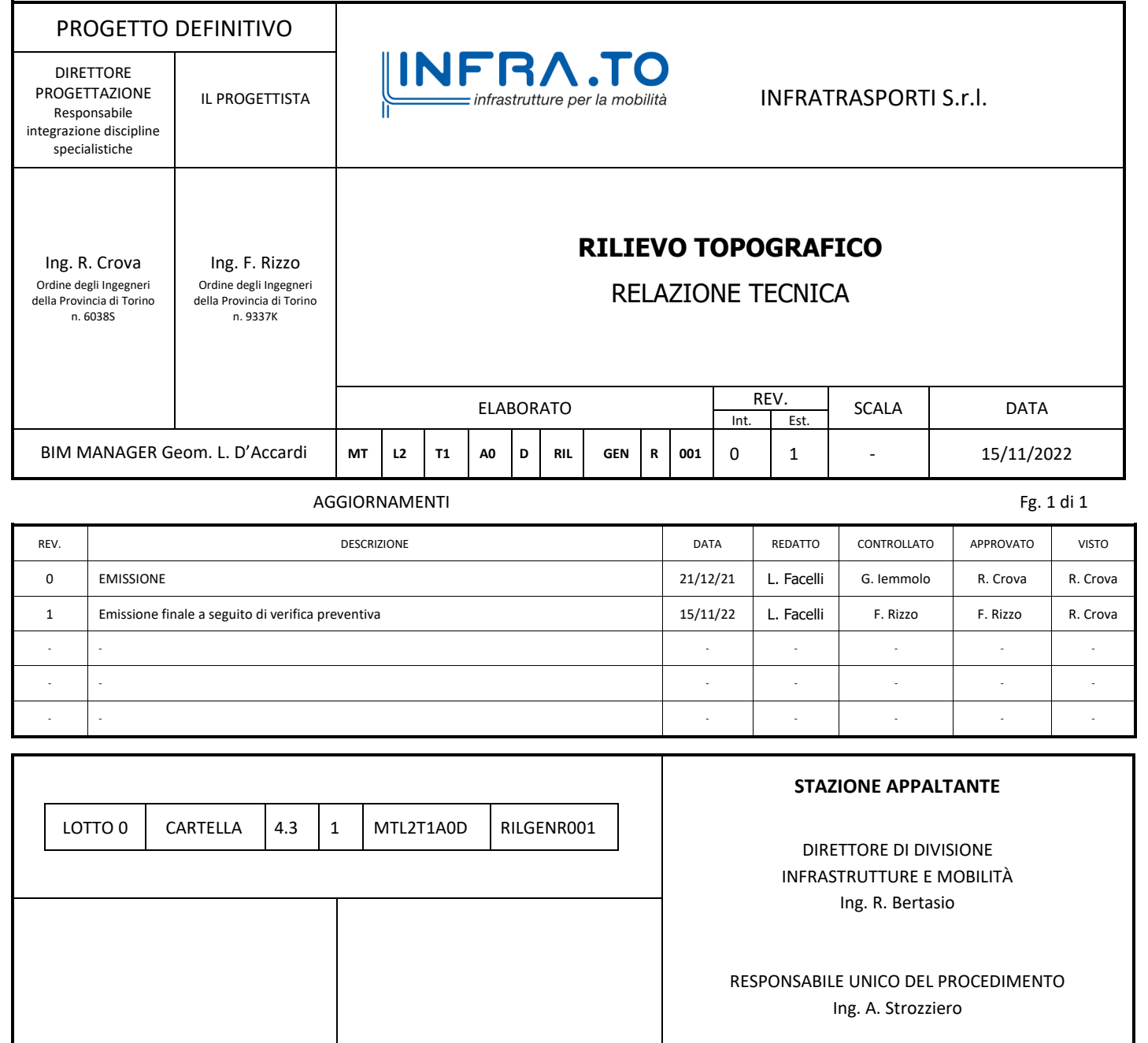

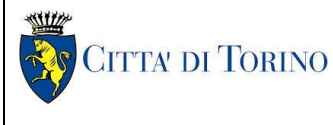

RILIEVO TOPOGRAFICO – Relazione tecnica MTL2T1A0DRILGENR001

## **INDICE**

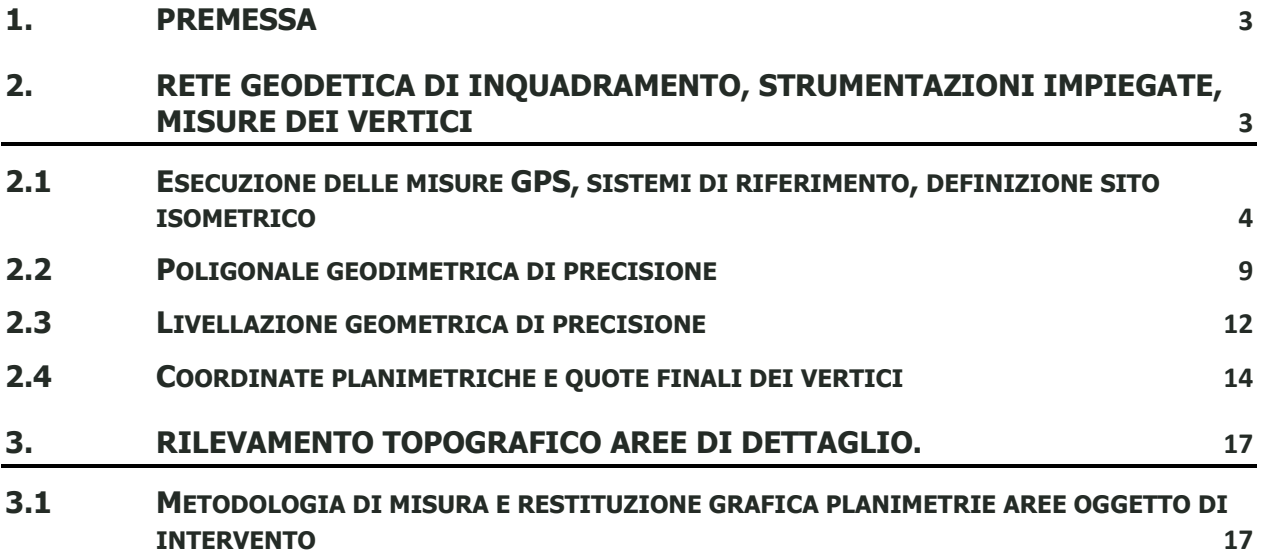

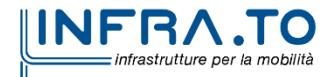

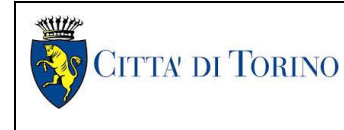

# <span id="page-2-0"></span>**1. PREMESSA**

La presente relazione illustra la metodologia di rilevamento topografico adottata, la relativa strumentazione topografica impiegata e la definizione del sistema di riferimento geodeticocartografico necessario per l'inquadramento delle opere ed il rilevamento di dettaglio delle aree oggetto di intervento.

# <span id="page-2-1"></span>**2. RETE GEODETICA DI INQUADRAMENTO, STRUMENTAZIONI IMPIEGATE, MISURE DEI VERTICI**

Per la georeferenziazione delle aree oggetto di rilevamento topografico di dettaglio, nel sistema di riferimento isometrico descritto nei successivi capitoli, sono stati impiegati n.2 ricevitori satellitari **GPS-GNSS Mod. "Trimble R8 Model2", Ser. no 4742140485, Ser. no 4815150763.**

Caratteristiche degli strumenti utilizzati:

- Ricevitori satellitari GPS a doppia frequenza per rilevamenti in modalità statica e cinematica (RTK-OTF).
- Precisione di misura (RMS.), metodo statico/rapido orizzontale : $\pm$  (0.005 m + 0,5 ppm), verticale:  $\pm$  (0.05 m + 1 ppm); metodo RTK(OTF) orizzontale : $\pm$  (0.01 m + 1 ppm), verticale:  $\pm$  (0.02 m + 2 ppm).
- N.24 canali di ricezione codice L1 C/A, segnali portanti a ciclo completo L1/L2, rilevamento satellitare WAAS operativo durante la decodifica del codice P.
- Angolo di Cut-Off: programmabile, impostato a 15°.
- Intervallo di registrazione: programmabile, impostato a 5 secondi in statico/rapido, 1 secondo in RTK(OTF)

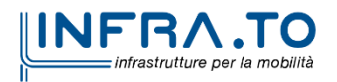

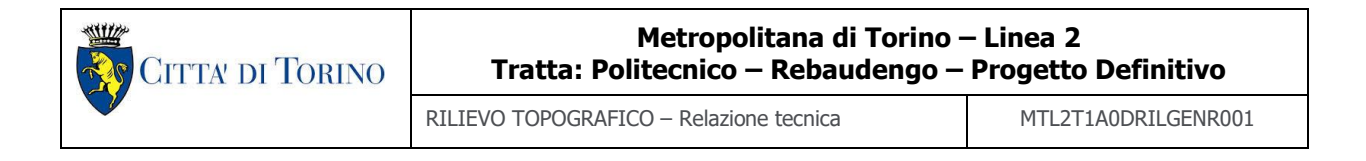

• Elaborazione delle basi in post-processing con metodo statico/rapido ed in tempo reale per le determinazioni con modalità RTK(OTF)

# <span id="page-3-0"></span>**2.1 Esecuzione delle misure GPS, sistemi di riferimento, definizione sito isometrico**

Per la realizzazione della nuova rete geodetica di riferimento, sono stati materializzati n.66 centrini in acciaio inox (calotta semisferica con foro centrale), fissati in manufatti esistenti (cordoli marciapiedi ecc.,) lungo il tracciato della nuova linea 2 di metropolitana nella tratta da stazione Rebaudengo a stazione Politecnico.

Con unica sessione di misure, in data 25 maggio 2021 sono stati misurati con metodo RTK-OTF le coordinate planimetriche e le quote dei vertici principali della nuova rete geodetica V01, V05, V17, V22, V34, GPS01, GPS02, GPS03, GPS04, GPS05, GPS06, secondo la definizione stabilita nel progetto preliminare della linea 2 (anno 2018) applicando i seguenti parametri di trasformazione tra il sistema UTM-wgs84 (Etrf2000) e isometrico locale ISO250, calcolati a suo tempo mediante la misura di un set di punti di coordinate note della rete geodetica della Città di Torino e sistema isometrico metropolitana di Torino, linea 1 nell'area compresa tra Collegno, Lingotto e Bengasi

## **Parametri di calibrazione orizzontale:**

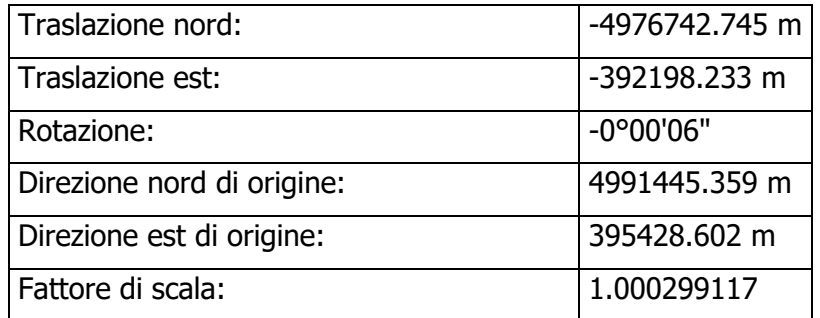

## **Parametri di calibrazione verticale:**

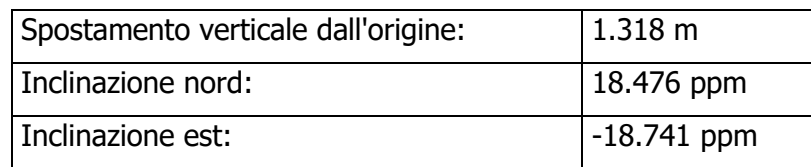

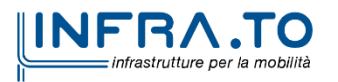

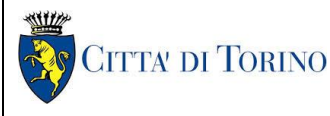

RILIEVO TOPOGRAFICO – Relazione tecnica MTL2T1A0DRILGENR001

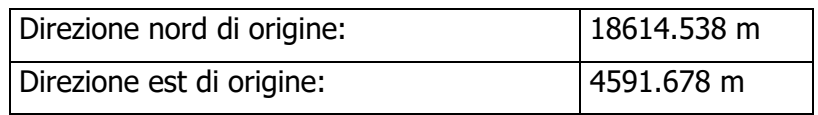

I vertici sono stati rilevati in modalità RTK-OTF, con sessioni di misura di 3 minuti circa con epoche di 1'' (n.180 epoche) mediante collegamento al Servizio di Posizionamento Interregionale GNSS SPIN3 della Regione Piemonte.

Contestualmente al rilevamento in modalità RTK-OTF, gli stessi vertici sono stati determinati in modalità statico-rapida, con sessioni di misura non inferiori a 30 minuti con epoche di 5''.

Ogni vertice misurato è stato collegato con baseline ai vertici GPS01, TORI (stazione permanente GNSS rete SPIN3) e alle stazioni virtuali VR01 e VR02, come indicato nello schema planimetrico delle misure.

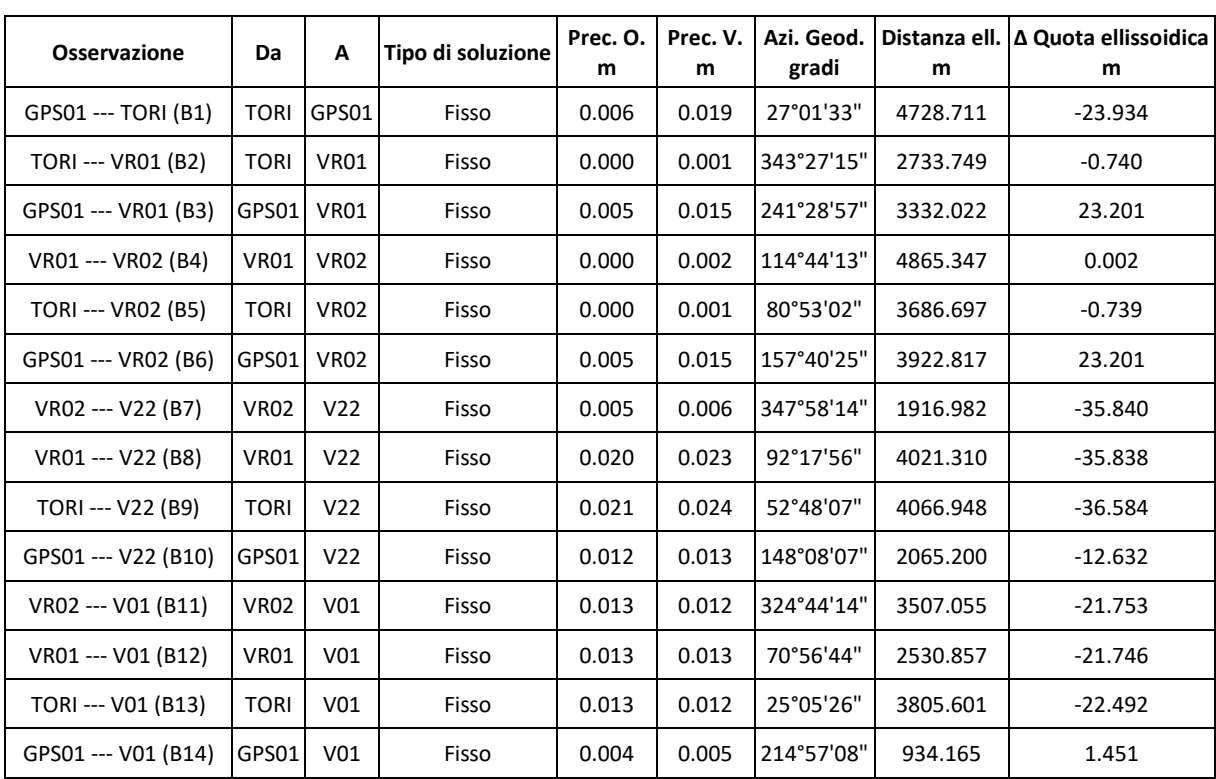

L'elaborazione delle basi ha prodotto i seguenti risultati:

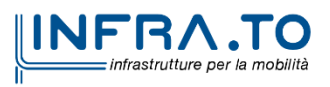

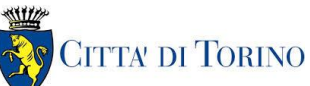

RILIEVO TOPOGRAFICO – Relazione tecnica MTL2T1A0DRILGENR001

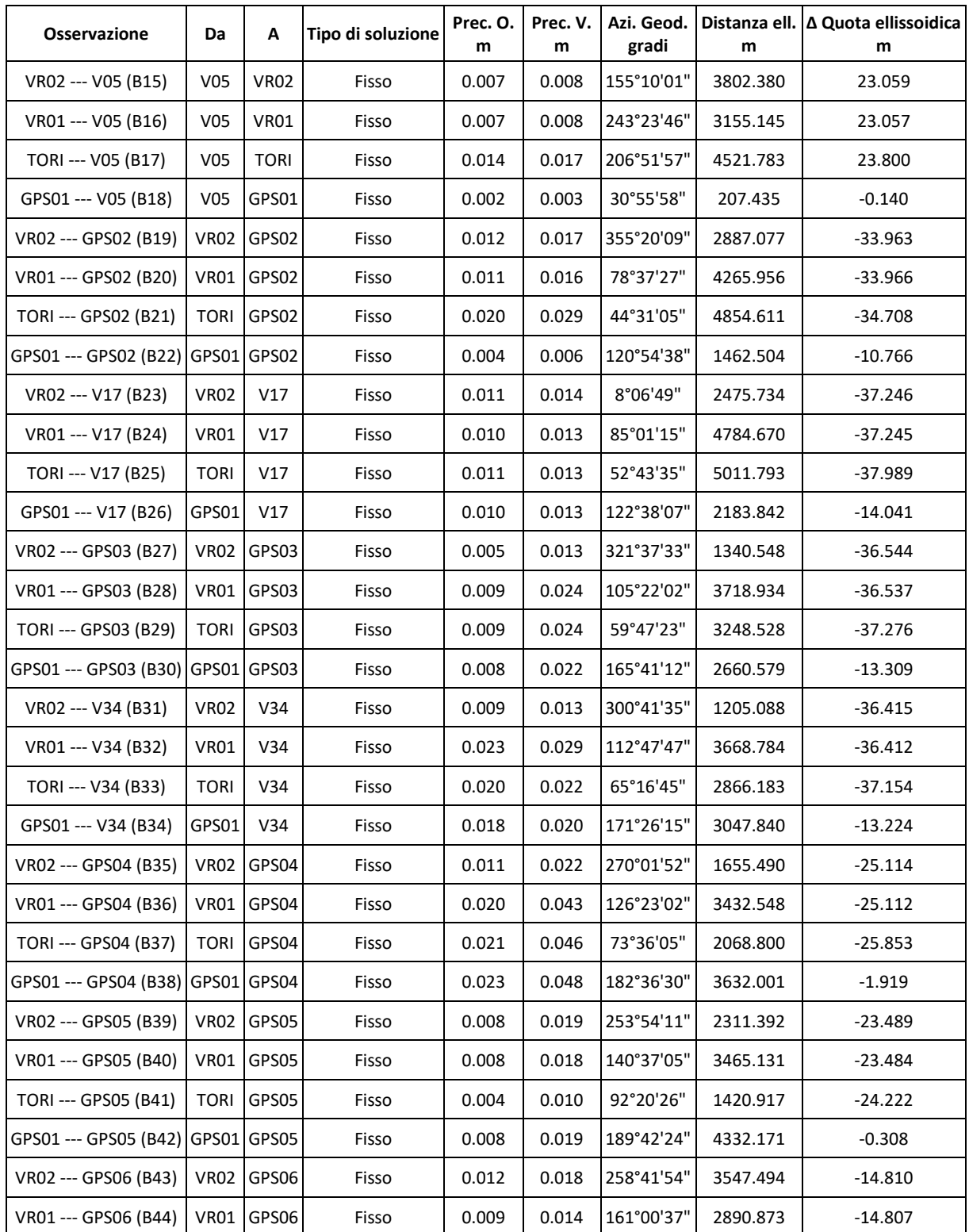

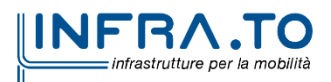

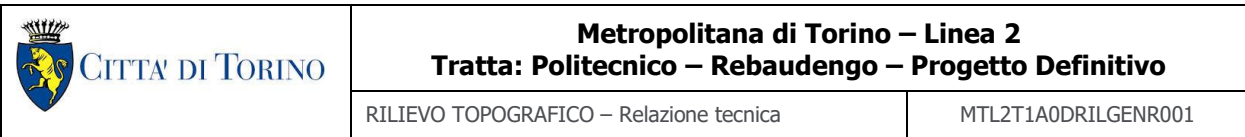

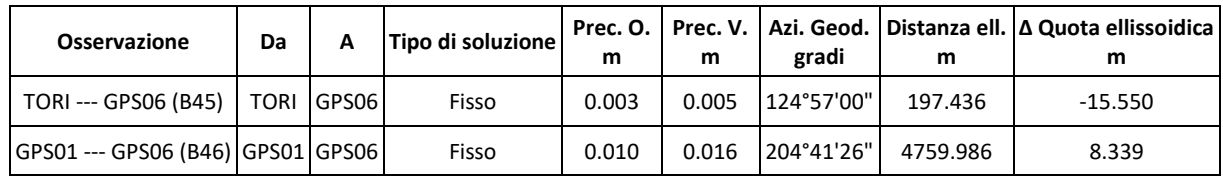

Successivamente, l'insieme delle misure, vincolato al vertice TORI della rete GNSS SPIN3, è stato compensato nella proiezione UTM Zona 32 Nord (ETRF89) - Datum: WGS84, con i seguenti risultati:

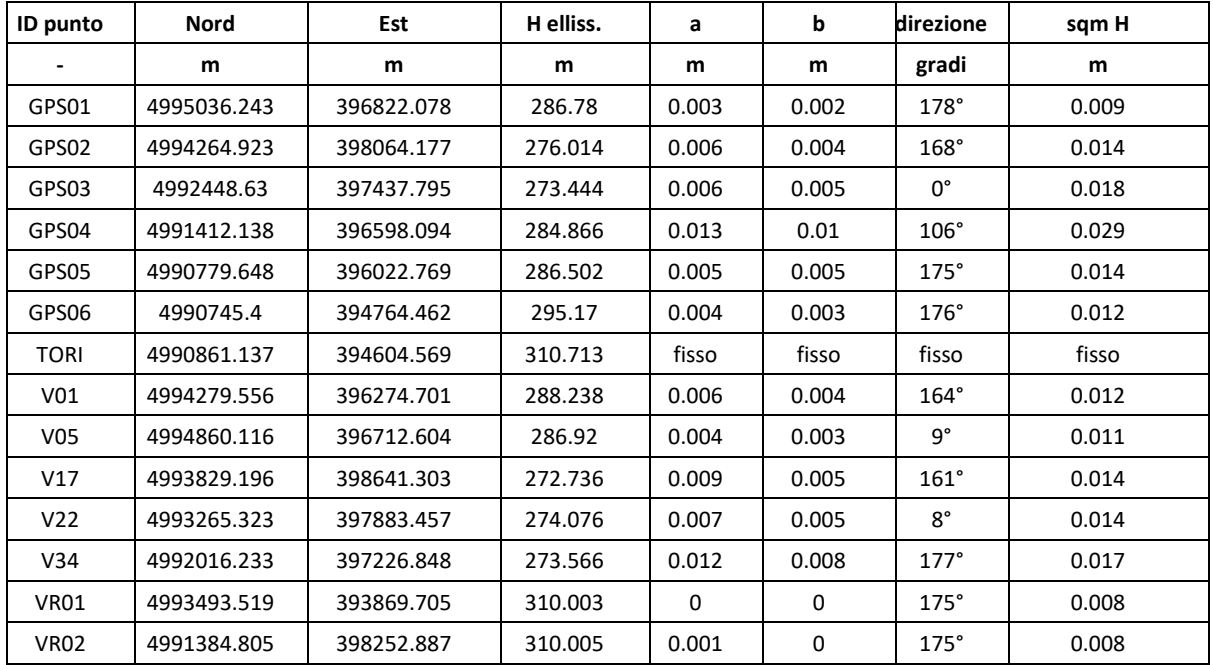

Le elaborazioni dei punti GNSS rilevati e la trasformazione nel sistema di coordinate isometrico, sono stati effettuati con il programma "Trimble Business Center": è stato scelto come reticolato piano di riferimento la proiezione UTM-WGS84.

Onde evitare le deformazioni tipiche delle rappresentazioni cartografiche, come già sopraesposto, si è adottato un sistema isometrico locale convenzionale denominato ISO250, coincidente con il sistema geodetico della metropolitana di Torino, linea 1, il quale mediante opportune

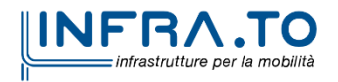

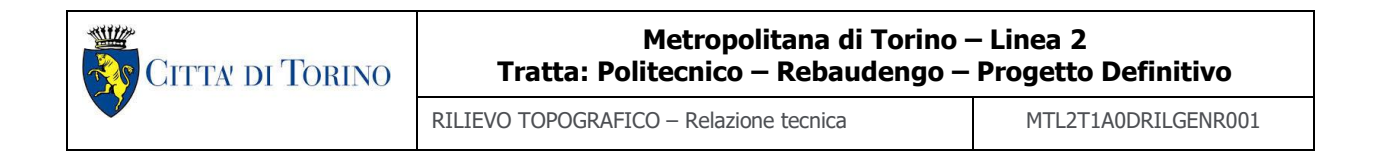

trasformazioni, consente l'utilizzo di un "piano" sul quale eseguire la rappresentazione: il piano è stato considerato ad una quota media zona rilevamento di m 250,00.

Dopo avere ridotto le coordinate dei vertici determinate con metodo statico-rapido di cui alla precedente tabella, al piano locale posto a m 250,00, si è proceduto ad effettuare una rototraslazione ai minimi quadrati isotropa sui punti determinati con procedura RTK-OTF secondo la definizione stabilita per il progetto preliminare della stessa linea 2 (anno 2018).

Nel seguito vengono indicati gli scarti residui risultanti dalla rototraslazione:

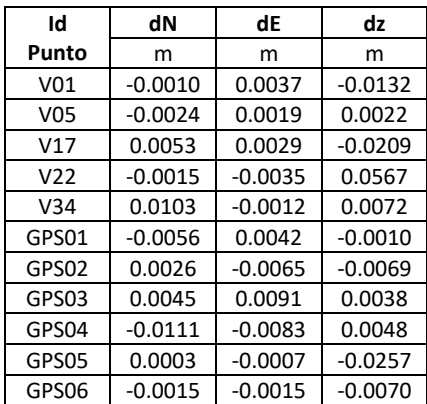

Come stabilito in sede di progetto preliminare nell'anno 2018, al fine di armonizzare i vari sistemi di riferimento istituiti fin dall'anno 2000, per le tratte Collegno deposito-Campo Volo, Lingotto, Bengasi e per il prolungamento da stazione Fermi a Rivoli Cascine Vica, è stato introdotto nel calcolo di rototraslazione un fattore di scala pari a 0.99998886.

Queste sono le coordinate isometriche finali dei vertici principali della rete geodetica determinate con procedura GNSS statico-rapida, nel sistema denominato "MTL2 ISO250" risultanti dai suddetti calcoli:

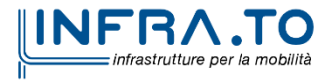

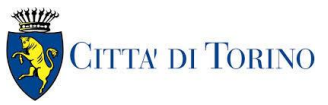

RILIEVO TOPOGRAFICO – Relazione tecnica MTL2T1A0DRILGENR001

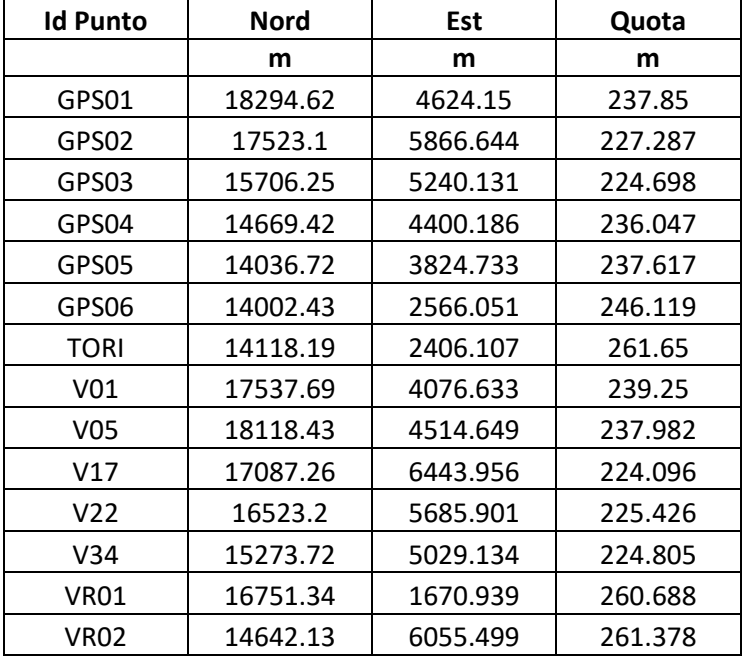

# <span id="page-8-0"></span>**2.2 Poligonale geodimetrica di precisione**

Per le misure geodimetriche angolari e di distanza è stata impiegata una stazione totale servocontrollata **"TRIMBLE S8", Ser.no.: 98110656**

Caratteristiche dello strumento utilizzato:

- Stazione totale servocontrollata con sistema informatico di registrazione delle misure.
- Precisione di misura (s.q.m.) della distanza:  $\pm$  (1 mm + 1 ppm)
- Precisione di misura degli angoli: 0.3 mgon (1") Dev. Standard DIN 18723
- Compensatore biassiale automatico con campo operativo di ± 100 mgon (6')
- Telescopio coassiale 30X, capo visivo m 2.6 a m.100

Nei giorni compresi tra il 06/05/2021 e il 10/05/2021, con stazionamento su tutti i vertici della rete, sono state effettuate le osservazioni angolari e di distanza.

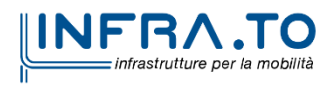

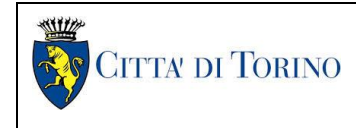

Il calcolo delle coordinate planimetriche e quote altimetriche nel sistema ISO290 è stato effettuato con il programma "Civil Design" della Digicorp Ingegneria di Udine, che opera una compensazione 3D delle misure con il metodo dei minimi quadrati.

Si è proceduto quindi al calcolo definitivo, vincolando le misure ai vertici determinati on la procedura GNSS di cui al precedente punto 2.1.

Si espongono nella presente tabella le coordinate definitive dei vertici della rete e le precisioni conseguite:

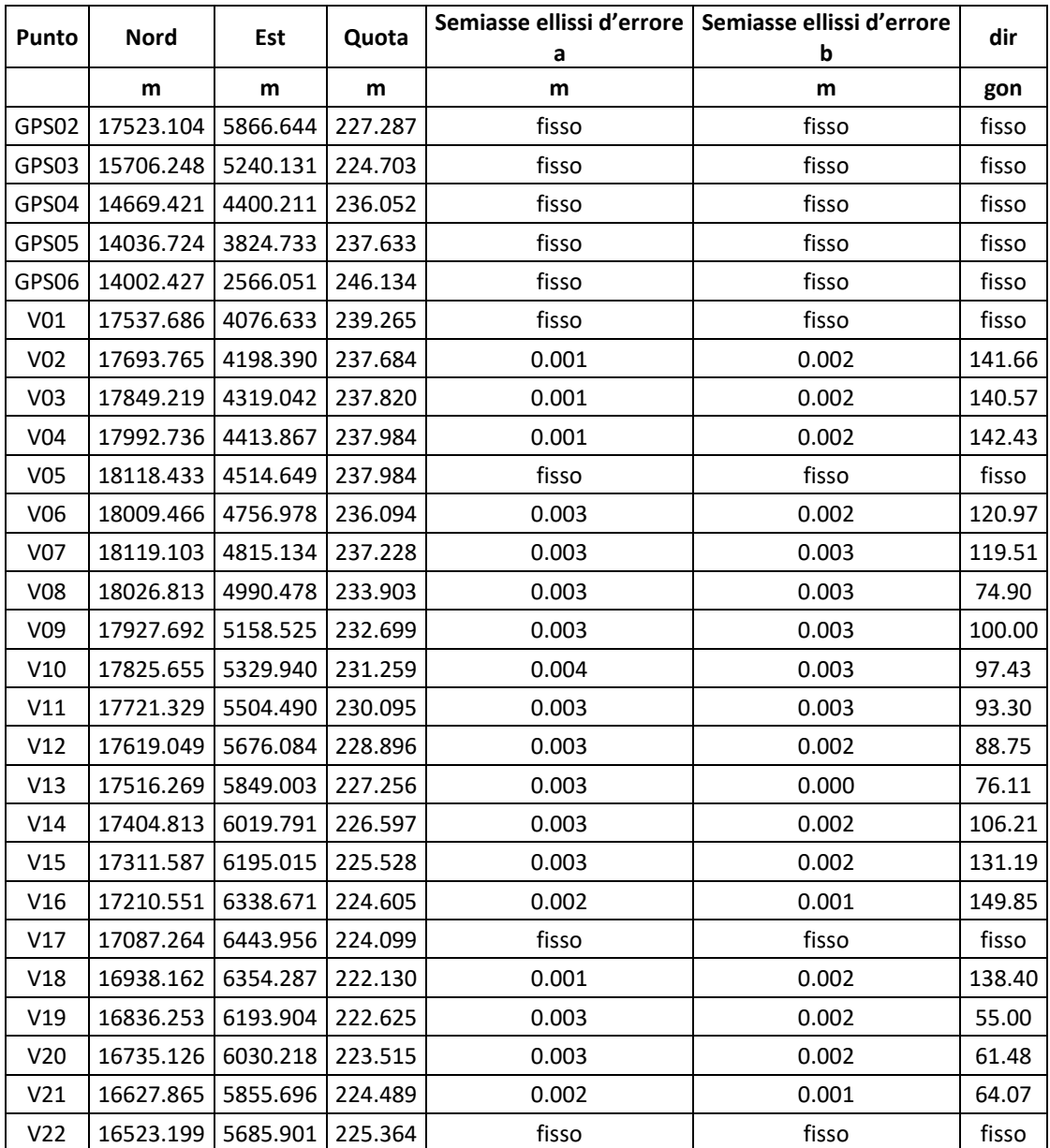

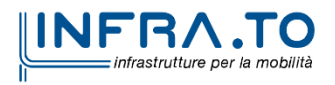

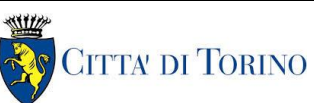

RILIEVO TOPOGRAFICO – Relazione tecnica MTL2T1A0DRILGENR001

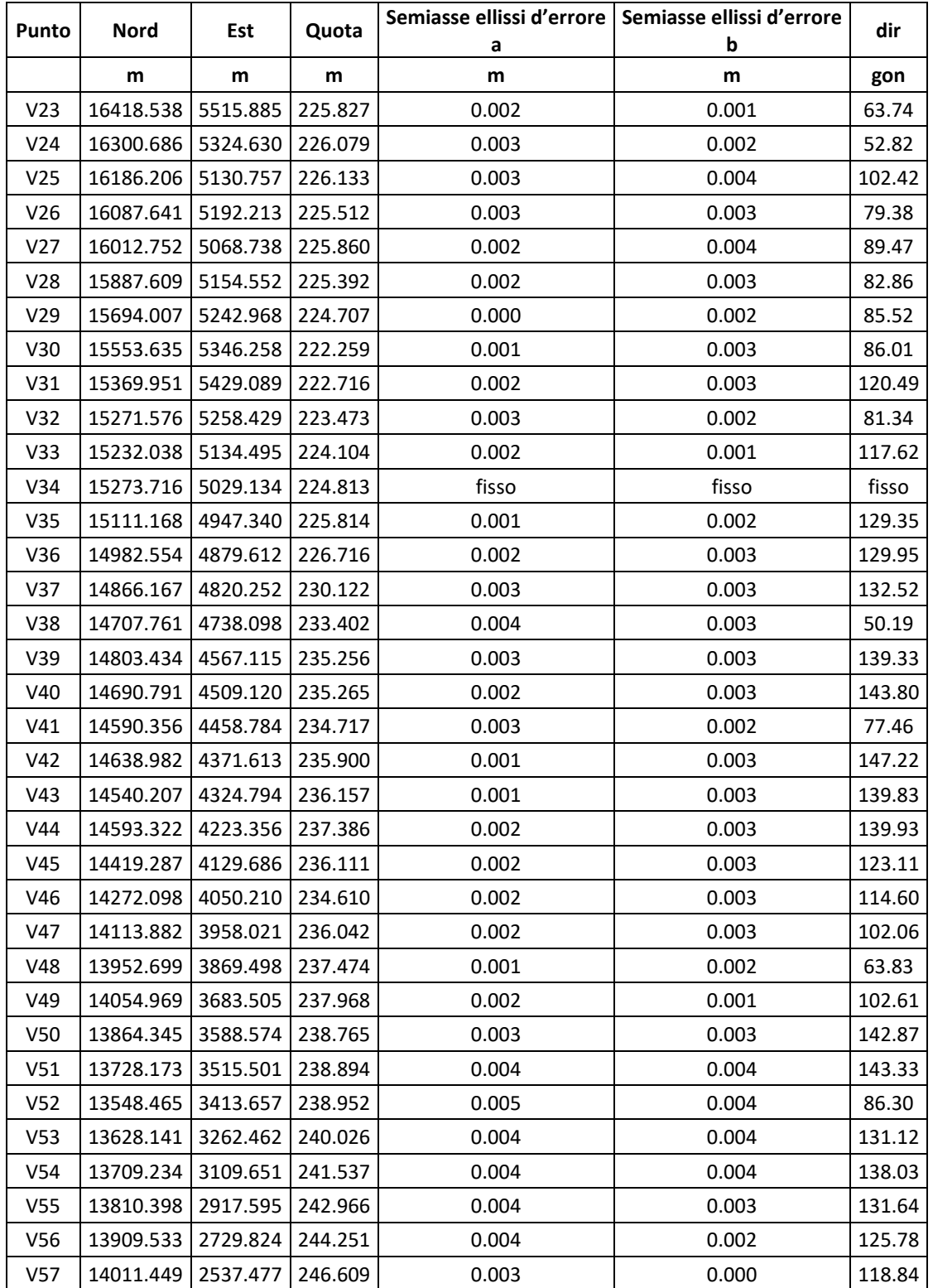

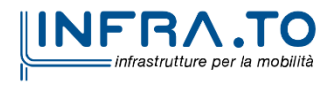

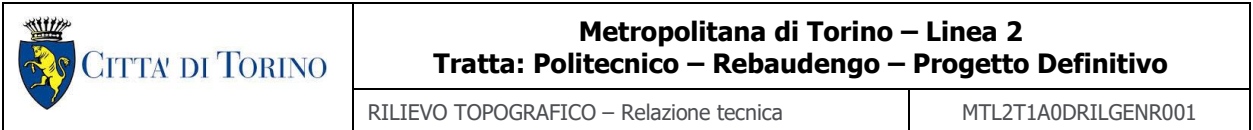

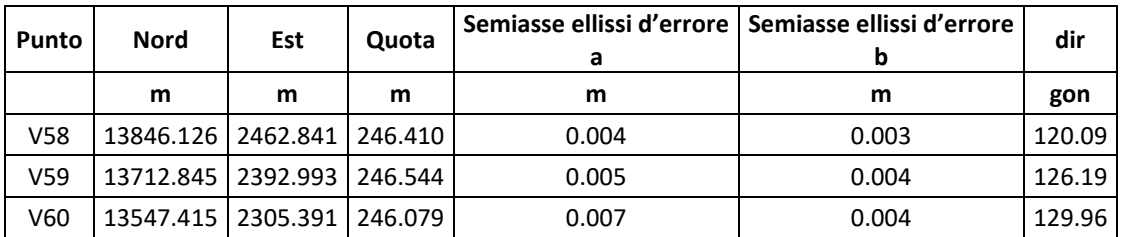

## <span id="page-11-0"></span>**2.3 Livellazione geometrica di precisione**

Per le misure dei dislivelli è stato impiegato un autolivello di precisione con le seguenti caratteristiche:

- Livello a lettura ottica LEICA DNA03, stadie INVAR codificata a barre LEICA GPCL3.
- Livello automatico con lettura codificata a barre e registrazione delle misure
- Errore ripristino della linea di mira: ±0.3"
- Precisione di 1km di livellazione eseguito in andata e ritorno: 0.4 mm
- Diametro libero obiettivo: 36 mm
- Ingrandimento oculare: 24x

Le quote altimetriche di tutti i vertici della rete, sono state determinate mediante livellazione geometrica di precisione, con schema ad anello chiuso di n.6 linee comprese tra il vertice V01 posto in Corso Venezia e il vertice V60 in prossimità della futura stazione di Cascine Vica di Linea 1. L'errore di chiusura delle sei tratte è risultata inferiore alla tolleranza imposta di mm 2ⱱD (livellazione di alta precisione).

Linea 1 V01-V10-V01 Lungh. m 4118.17 Errore di chiusura anello mm -0.5800 < toll. mm 4.0587 Linea 2 V10-V20-V10 Lungh. m 3915.35 Errore di chiusura anello mm 1.2000 < toll. mm 3.9574 Linea 3 V20-V30-V20 Lungh. m 3720.52 Errore di chiusura anello mm -0.2100 < toll. mm 3.8577 Linea 4 V30-V40-V30 Lungh. m 3232.37 Errore di chiusura anello mm -0.1500 < toll. mm 3.5958 Linea 5 V40-V50-V40 Lungh. m 3280.29 Errore di chiusura anello mm 1.2600 < toll. mm 3.6223 Linea 6 V50 -V60-V50 Lungh. m 3765.61 Errore di chiusura anello mm 1.7800 < toll. mm 3.8810

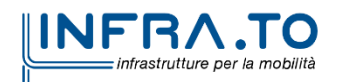

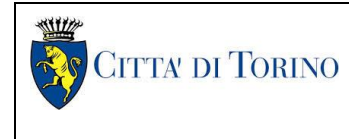

Nella seguente tabella sono indicate le quote definitive dei vertici a seguito della compensazione e le precisioni conseguite (sqm).

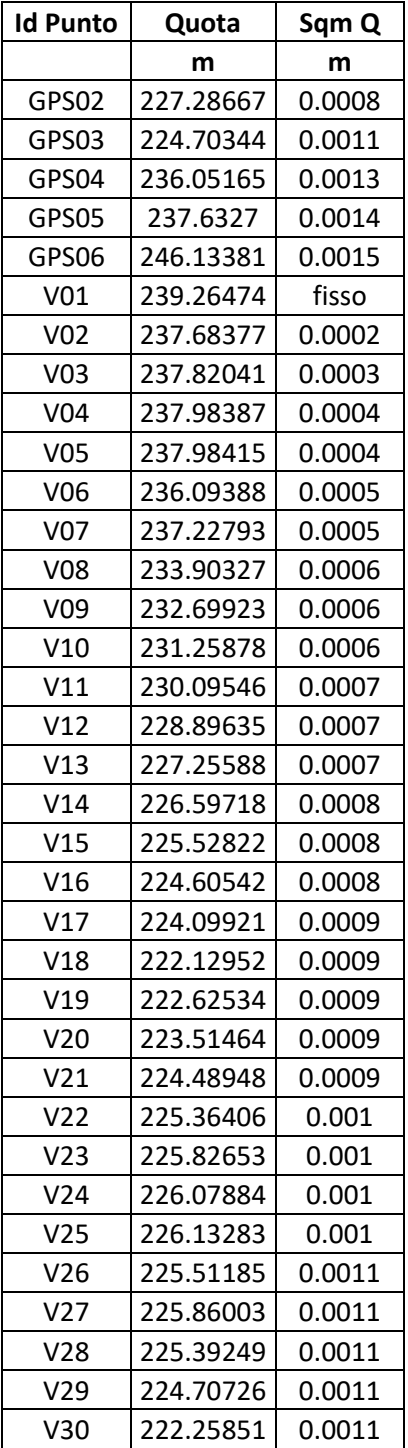

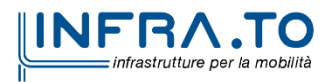

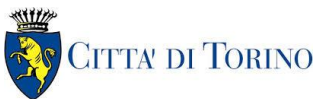

RILIEVO TOPOGRAFICO – Relazione tecnica MTL2T1A0DRILGENR001

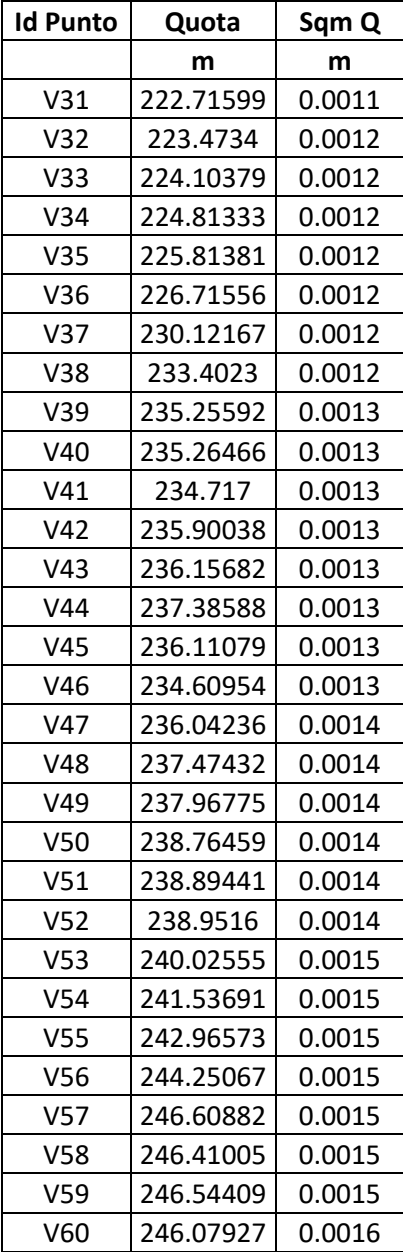

## <span id="page-13-0"></span>**2.4 Coordinate planimetriche e quote finali dei vertici**

A seguito delle determinazioni GNSS, della poligonale geodimetrica di precisione e livellazione geometrica con relativi calcoli di compensazione, si riportano nella seguente tabelle le coordinate planimetriche e le quote altimetriche finali dei vertici della rete geodetica espresse nel sistema isometrico "MTL2 ISO250":

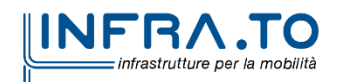

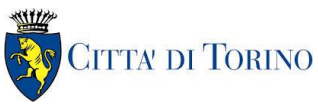

RILIEVO TOPOGRAFICO – Relazione tecnica MTL2T1A0DRILGENR001

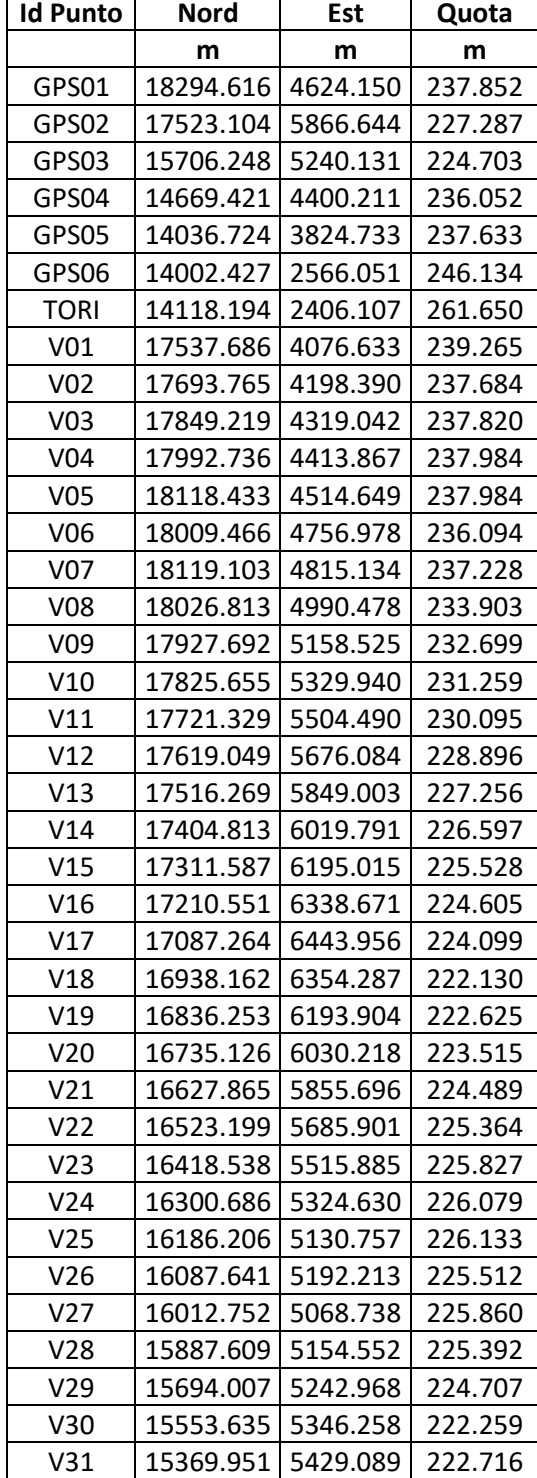

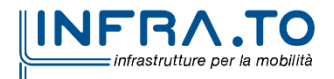

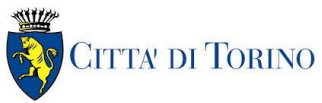

RILIEVO TOPOGRAFICO – Relazione tecnica MTL2T1A0DRILGENR001

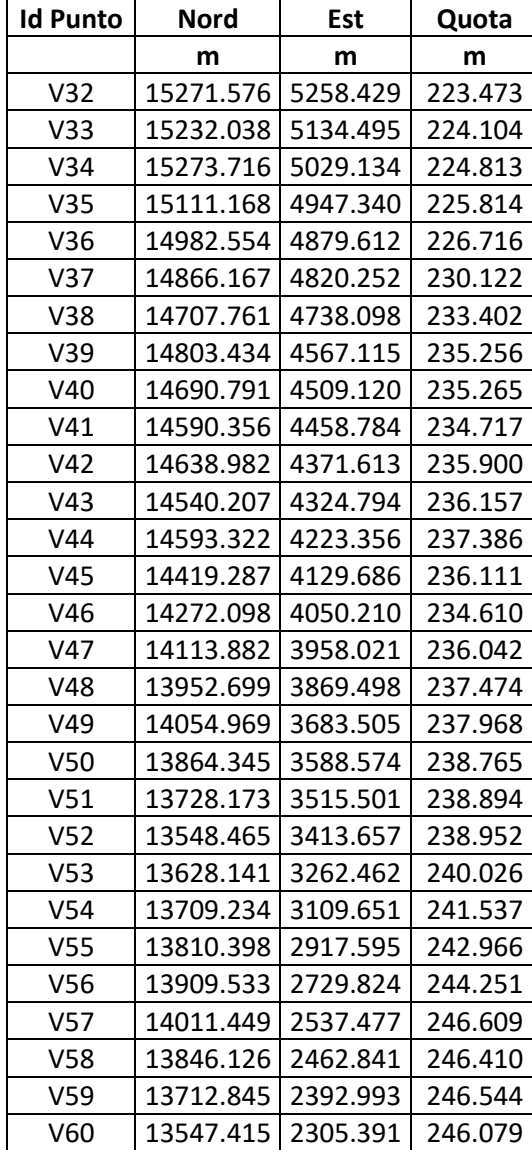

Di tutti i suddetti vertici sono state prodotte le relative monografie con indicazione delle coordinate nel sistema isometrico MTL2 ISO250, cartografiche UTM-ETRF2000 (piane e geografiche), Gauss Boaga Roma40 (piane), con relative quote geoidiche ed ellissoidiche, oltre che la documentazione fotografica e ubicazione dei vertici su carta tecnica della Città di Torino.

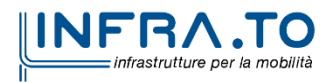

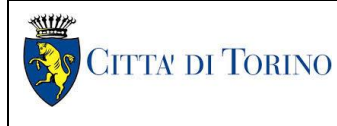

RILIEVO TOPOGRAFICO – Relazione tecnica MTL2T1A0DRILGENR001

# <span id="page-16-0"></span>**3. RILEVAMENTO TOPOGRAFICO AREE DI DETTAGLIO.**

Per le misure geodimetriche angolari e di distanza sono state impiegate due stazioni totali servocontrollate **"TRIMBLE S6-1R/HA" Ser.no.: 92110022 e "TRIMBLE S8" Ser.no.:** 

#### **98110656**

Caratteristiche degli strumenti utilizzati:

- Stazione totale servocontrollata con sistema informatico di registrazione delle misure.
- Precisione di misura (s.q.m.) della distanza:  $\pm (1 \text{ mm} + 1 \text{ ppm})$
- Precisione di misura degli angoli: 0.3 mgon (1") Dev. Standard DIN 18723
- Compensatore biassiale automatico con campo operativo di  $\pm$  100 mgon (6')
- <span id="page-16-1"></span>• Telescopio coassiale 30X, capo visivo m 2.6 a m.100

## **3.1 Metodologia di misura e restituzione grafica planimetrie aree oggetto di intervento**

Per le misure geodimetriche angolari e di distanza sono state impiegate stazioni totali servocontrollate, mentre nella zona compresa tra C.so Venezia e Via Bologna sono stati impiegati ricevitori GNSS a doppia frequenza con le caratteristiche già descritte nei precedenti capitoli.

Dai vertici della rete geodetica determinati con le procedure descritte nei capitoli precedenti, nonché da nuovi vertici di stazionamento, sono stati rilevati i punti di dettaglio rappresentati da spigoli di fabbricati, recinzioni, cordoli, chiusini dei sottoservizi ecc.

Si è quindi proceduto al calcolo delle coordinate planimetriche e quote altimetriche nel sistema ISO250 con il programma "Civil Design" della Digicorp Ingegneria di Udine, che opera una compensazione 3D delle misure con il metodo dei minimi quadrati.

Si può ritenere che la precisione dei punti di dettaglio, relativamente ai vertici della rete geodetica, sia dell'ordine di 15 mm nelle tre coordinate.

I punti rilevati sono stati numerati progressivamente da ogni stazione ed è stato attribuito oltre al numero identificativo del punto (Per stazione 100000: 100001,100002,100003 ecc), un codice tipologico (nota descrittiva); i blocchi di disegno relativi ai codici suddetti sono stati associati ai "Layer" di Autocad, opportunamente strutturati.

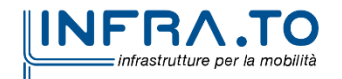